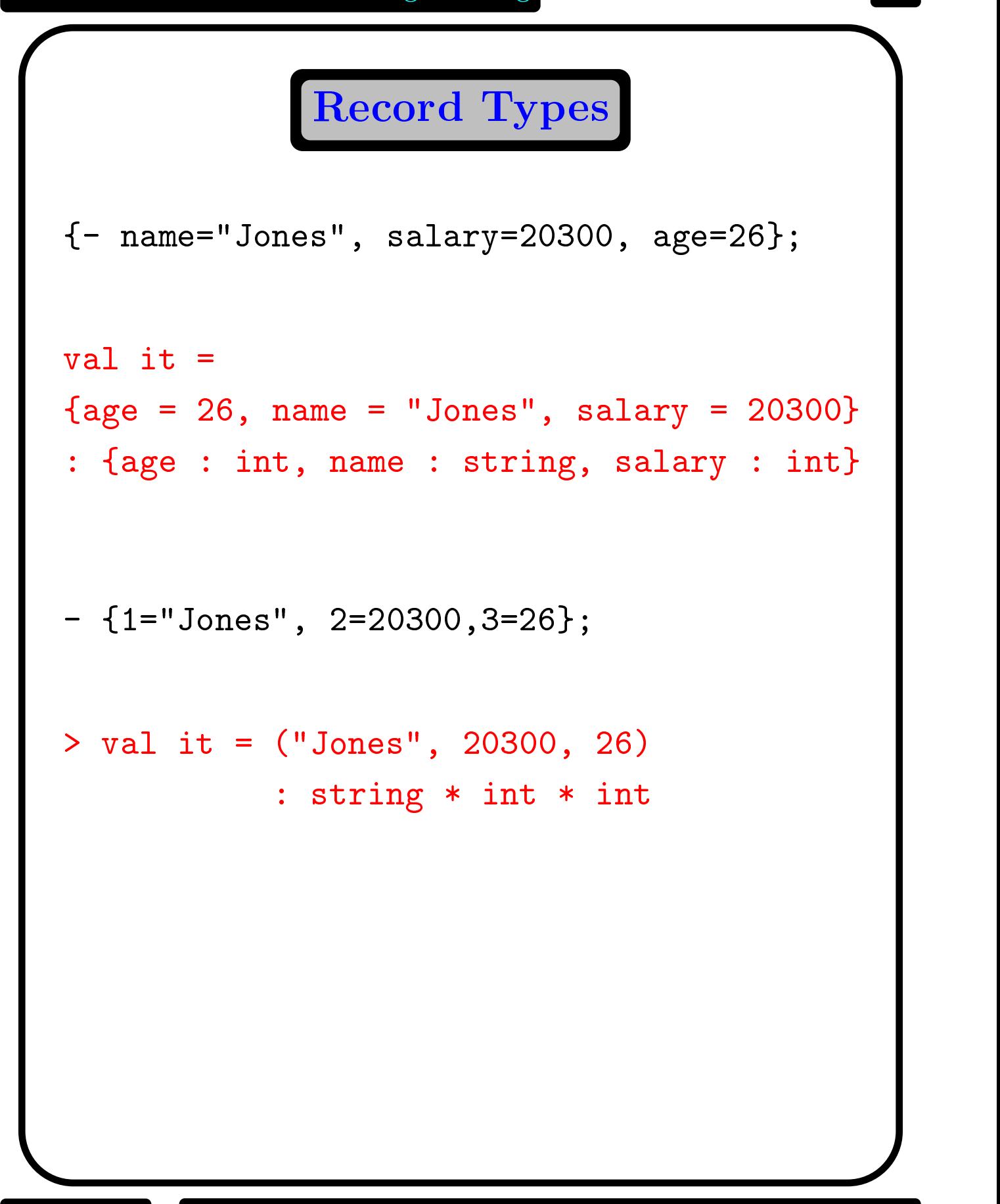

## Record Pattern Matching

```
- val employees are valued by the contract of the contract of the contract of the contract of the contract of the contract of the contract of the contract of the contract of the contract of the contract of the contract of 
{name="Jones", salary=20300, age=26};
> val emp1 =
{age = 26, name = "Jones", salary = 20300}
: {age : int, name : int, name : int, name : int, name : int, name : int, name : int, name : int, name : int, n
- val {name=n1,salary=s1,age=a1}= emp1;
> val n1 = "Jones" : string
     value is a proposition of the state of the state of the state of the state of the state of the state of the state of the state of the state of the state of the state of the state of the state of the state of the state of t
     value of the 26 interval and 26 interval and 26 interval and 26 interval and 26 interval and 26 interval and 2
- val {name=n1,salary=s1,...} = emp1;
> val n1 = "Jones" : string
     value is a proposition of the state of the state of the state of the state of the state of the state of the state of the state of the state of the state of the state of the state of the state of the state of the state of t
- value \sim value \sim and \sim employment in the empty set of the control of the entropy of the entropy of the entropy of the entropy of the entropy of the entropy of the entropy of the entropy of the entropy of the entr
> val name = "Jones" : string
     value = 26 international and 26 international and 26 international and 26 international and 26 international a
```
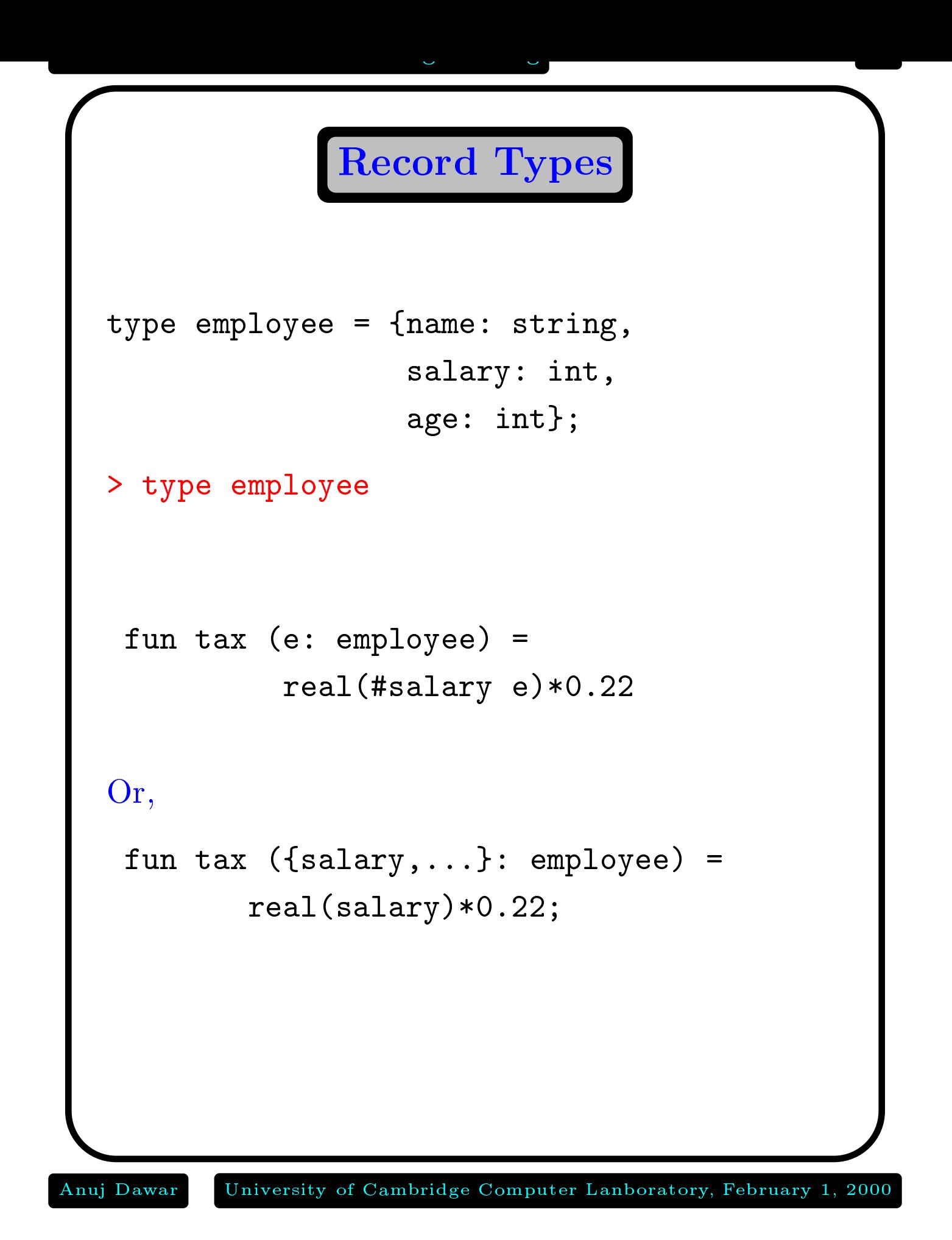

Enumerated Types

Consider the King and his court:

```
datation data the property of the degree of the contract of the contract of the contract of the contract of the contract of the contract of the contract of the contract of the contract of the contract of the contract of th
                                                         Marquis
                                                   |Earl
                                                   |Viscount
                                                   | Baron;
                                                   |datation of the person of the person of the person of the person of the person of the person of the person of the \alphaKing| Peer of degree*string*int
                                | Knight of string of string of string or string of string or string or string or string or string or string o
                                      Peasant of string;
                                |
```
All constructors are distinct.

## Functions on Datatypes

```
[King,Peer(Duke, "Gloucester", 5),
   Knight "Gawain",
   Peasant "Jack Cade"];
 val it = ... : person list
function superior (King, Peer ), which is the superior \mathcal{S} and \mathcal{S} are the superior \mathcal{S} and \mathcal{S} are the superior \mathcal{S} and \mathcal{S} are the superior \mathcal{S} and \mathcal{S} are the superior \mathcal{S} a
   \sim superior (King, King, King, King, King, King, King, King, King, King, King, King, King, King, King, King, King, King, King, King, King, King, King, King, King, King, King, King, King, King, King, King, King, King, Ki
   \sim superior (King, Peasant ) \sim true \sim true \sim true \sim\sim superior (Peer ) and \sim true \sim true \sim true \sim\sim superior (Peer ) and the true \sim\sim superior (Knight ), peaks the superior \sim|superior _ = false;
```
# Exceptions

Exceptions are raised when there is no matching pattern, when an overflow occurs, when a subscript is out of range, or some other run-time

Exceptions can also be explicitly raised.

exception Failure; and Failure in the failure contract of the second contract of the second contract of the second contract of the second contract of the second contract of the second contract of the second contract of the exception Badval of International Contract of International Contract of International Contract of International

raise Failure  $r = r$  and  $r = r$  and  $r = r$  and  $r = r$ 

<sup>E</sup> handle P1 => E1 <sup>|</sup> ... <sup>|</sup> Pn => En

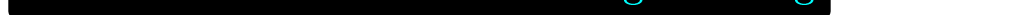

Recursive Datatypes

The built-in type operator of lists might be defined as follows:

```
infix :: ;
 datatype 'a list = nil
                    | :: of 'a * 'a list;
Binary Trees:
datatype 'a tree =
             Lf
           | Br of 'a * 'a tree * 'a tree;
 Br(2, Br(2, Br(2, Br(2, Br(2, Br), 1999, 1999, 1999, 1999, 1999, 1999, 1999, 1999, 1999, 1999, 1999, 1999, 19
               Br(5, Lf, Lf)),
        Br(3, Lf, Lf))
```
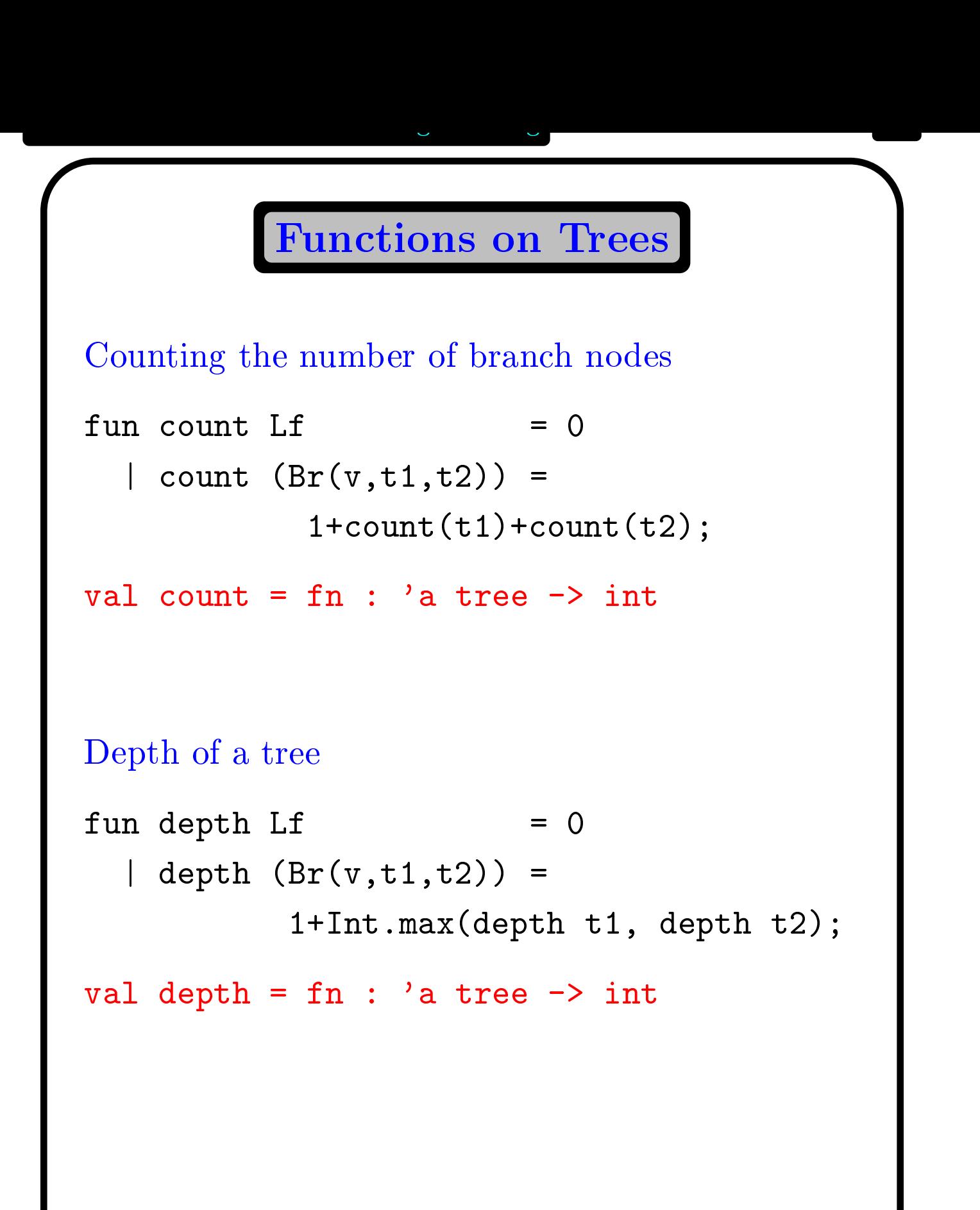

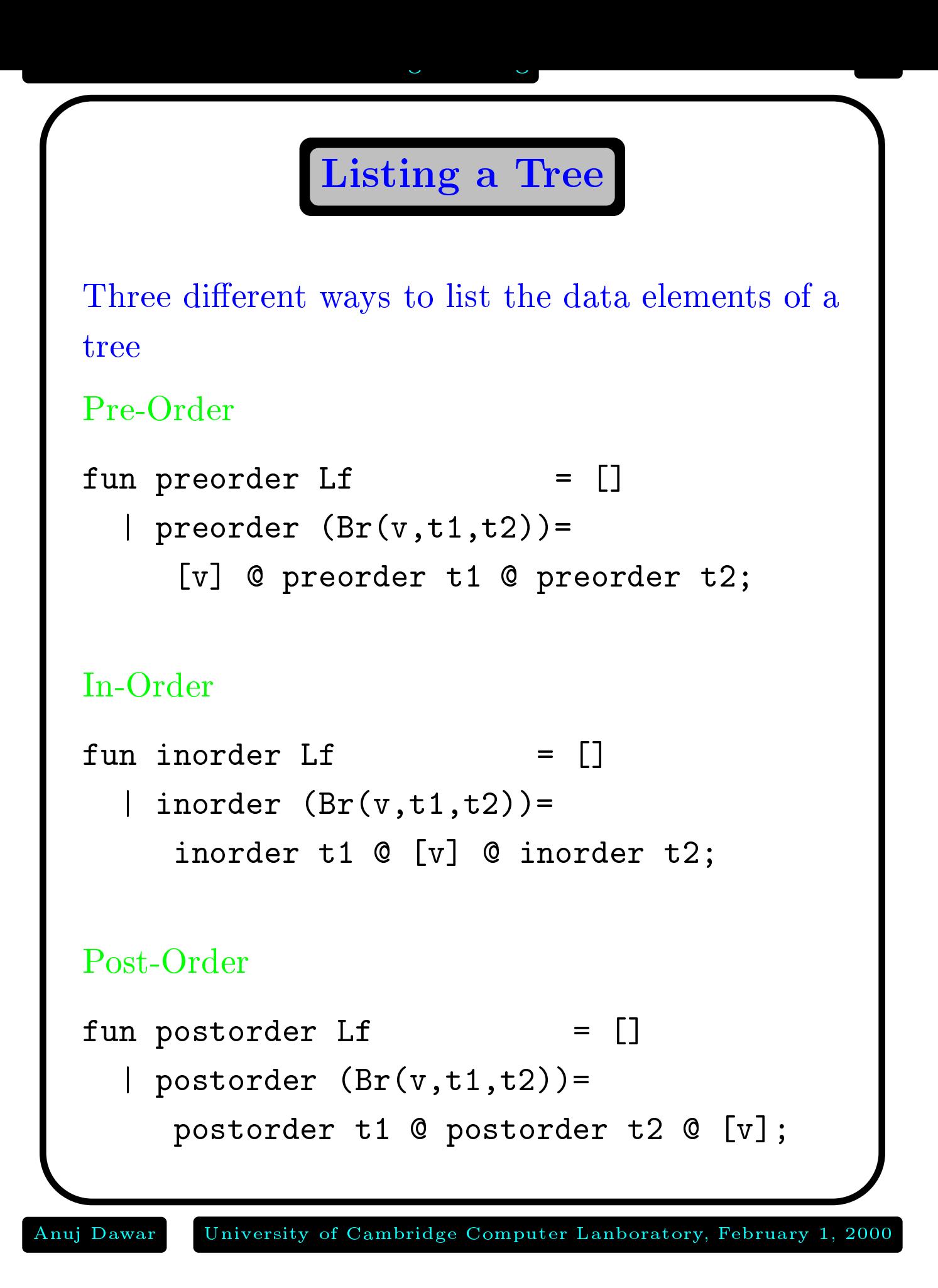

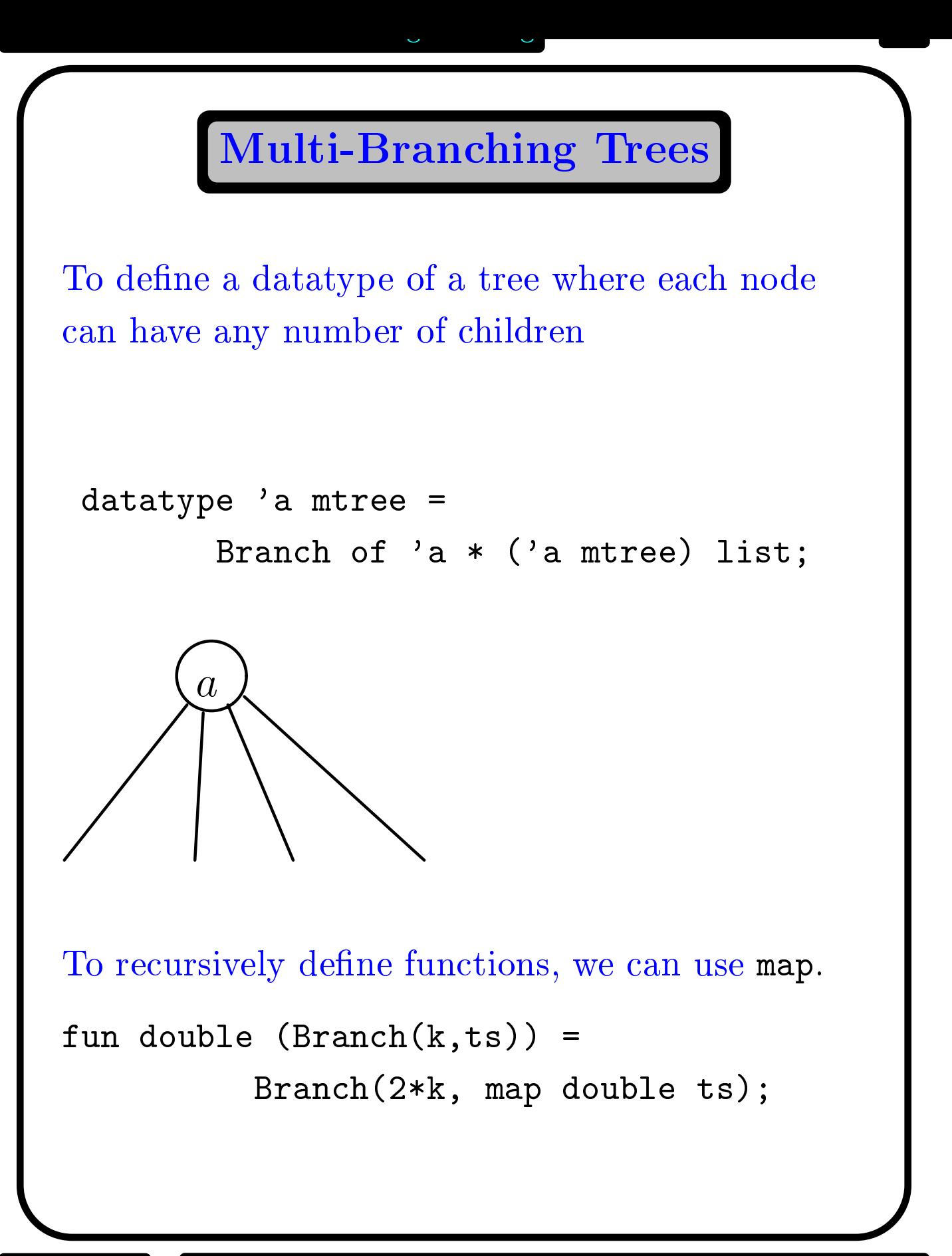